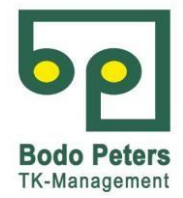

## **Mindestanforderungen**

#### **für eine ausführbare Installation des System Telenüp TN7 inkl. der Anwendung Boyce**

#### **Hinweis: Versionsbezeichnungen = Mindestanforderung**

#### **1. Server/virtueller Server**

- Betriebssystem: Microsoft Windows 2008 / 2012 / 2016 / Windows Server 2008 R2 / Server 2012 (64bit) / Windows Server 2016 (64bit)
- Prozessor: INTEL Core i-Reihe, Xeon / AMD Phenom ab 3.000 \*(3400) Mhz mit mindestens 2 Kernen
- Arbeitsspeicher: ab 4 GB \*(= Datenbankgröße)
- Plattenspeicher: > 100 GB (abhängig vom Datenvolumen)
- Netzwerk: installierte Netzkarte 100/1000 (auch bei Einzelplatzbetrieb ohne LAN-Anbindung oder Loopback-Adapter)
- empfehlenswert: DVD/R RW Drive zur Installation
- Einbindung relevanter Verzeichnisse in die betriebsinterne Sicherungs-Strategie.
- Bei Nutzung des Systems durch mehrere Standorte (der Server ist nicht direkt im LAN erreichbar) ist die Empfehlung einen Terminalserver zu nutzen.

*\**(*Empfehlung*)

#### **2. Client**

- Betriebssystem: Microsoft / Windows 7 / Windows 8.1 (32-bit und 64-bit) und
- Windows 10 (32-bit und 64-bit)
- Prozessor: INTEL Core i-Reihe, Xeon o.ä.
- Arbeitsspeicher:  $>$  = 2 GB
- Plattenspeicher: > = 20 GB
- Netzwerk: installierte Netzkarte 100/1000 (auch bei Einzelplatzbetrieb ohne LAN-Anbindung oder Loopback-Adapter)
- empfehlenswert: DVD/R RW Drive zur Installation
- Monitor: Auflösung 1920 x 1080

#### **3. VM (Vmware, MS Virtual PC 2007, Virtual Box ab Vers. 3.x)**

- Systemvoraussetzungen siehe Punkt 1 Server/virtueller Server und Client
- Virtuelle Netzwerkkarte als Nat, Bridged od. Host only
- DVD als physical Drive

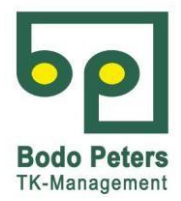

### **4. Boyce**

- Voraussetzung System Telenüp, Version 7
- Installierte und lizensierte Datenbankverwaltung
	- $\triangleright$  Interbase Datenbankserver 2017
	- MySQL Datenbankserver Version 5.6
	- Oracle Datenbankserver 11g
- Java-Laufzeitumgebung (z. B. Java Runtime Environment JRE1.8 von Oracle)
- Web-Server (z. B. Apache Tomcat 8.0)
- Zertifikat zum sicheren Zugriff der Web-Applikation (Port 8843)
- Adobe-PDF-Reader ab Vers. XI in der aktuellen Version zur optimalen Darstellung der PDF-Inhalte

Für die Installation werden auf dem Server/Client **lokale** Administrationsrechte benötigt.

#### **5. X.400-Kommunikation**

- bereits aktivierte X.400-Box mit User-Name und Kennwort vorliegend
- Server- oder Client-Installation
- Bei IP-Kommunikation muss der Server bzw. Client eine Internetverbindung aufbauen können (über FW etc. Port 5432), FileWork nicht proxyfähig. Filework in der Version 4.8 oder höher.

#### **6. AS2**

- An das Internet aktiv angebundener Kundenrechner mit fester IP-Adresse
- $\cdot$  Für Installation: Systemadministratorkenntnisse und -berechtigung  $\Box$  Internetfähiger Rechner im 24/7 Modus

## **7. Allgemein**

Die Kommunikation zwischen der Server-Anwendung *System Telenüp* und den Clients *System Telenüp* erfolgt standardmäßig über folgende Ports (konfigurierbar, siehe Tabelle Seite 4, Punkt 8):

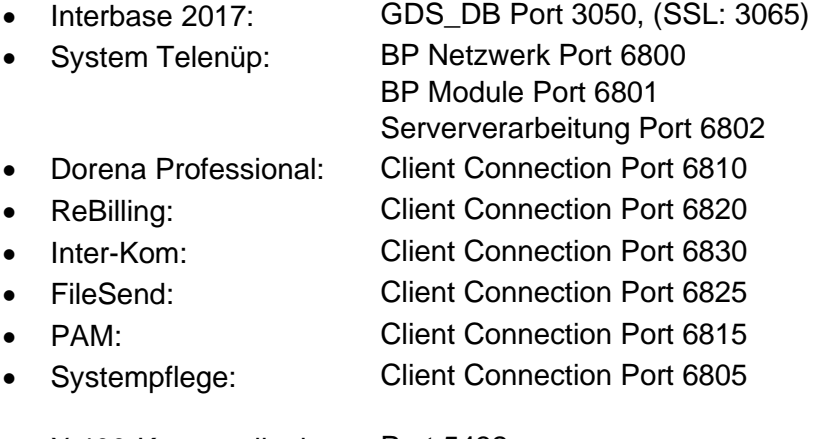

• X.400-Kommunikation: Port 5432

- •
- Adobe PDF-Reader ab Version XI

**Bodo Peters** TK-Management

Organisatorisches:

- Jeweils einen User mit Administratorenrechten auf Server und Client (Alternativ: Systemadministrator, der kurzfristig zur Verfügung steht)
- Rechte auf Server: Vollzugriff auf die Installationsverzeichnisse, Schreibrechte auf Tempverzeichnisse
- Rechte auf Client: Vollzugriff auf die Installationsverzeichnisse, Schreibrechte auf Tempverzeichnisse
- Aktive Internetverbindung (Zur Aktivierung der Datenbanklizenzen)
- Ansprechpartner während des gesamten Termins persönlich erreichbar

#### **Hinweis:**

Eine erfolgreiche, reibungslose Installation und Inbetriebnahme kann nur gewährleistet werden, sofern die o.g. Punkte geklärt sind. Andernfalls anfallende Mehraufwendungen müssen ggf. gesondert betrachtet werden.

#### **8. Fernwartung**

Sofern gewünscht, können Konfigurations- und Inbetriebnahmearbeiten auch aus der Ferne durchgeführt werden. Diese wird standardmäßig mithilfe des TeamViewers durchgeführt. Sofern Sie diese Möglichkeit in Anspruch nehmen möchten, bitte folgendes beachten:

- Darf innerhalb Ihres Hauses ein solches Tool eingesetzt werden? Bitte bei der IT (Sicherheit) erfragen.
- Welches Tool darf ggf. eingesetzt werden?
- Ggf. Nennung eines Ansprechpartners zur Koordinierung und Einrichtung in der IT
- Ggf. notwendige Formalitäten (Formulare) bereitstellen

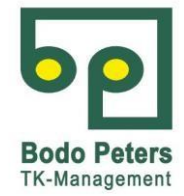

# **9. Port-Übersicht**

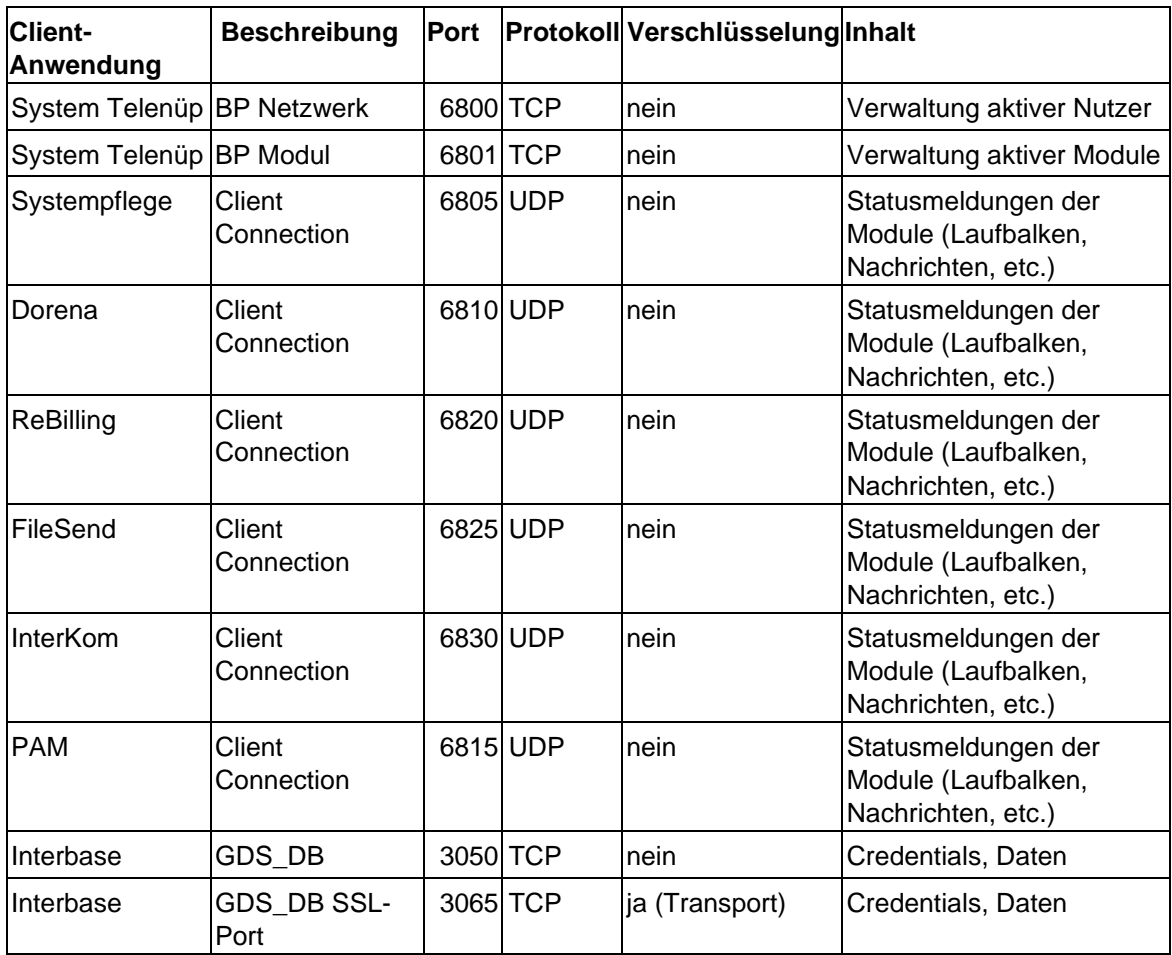